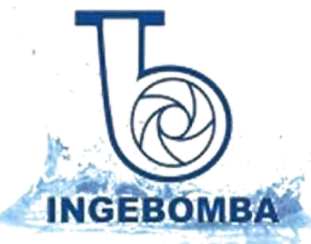

# E Filtros serie Max con válvula lateral

El diseño innovador y la tecnología aplicada de Emaux proporcionan a los filtros Max un alto rendimiento de filtración, agua perfectamente limpia. Fabricados en una sola pieza mediante proceso de soplado de polietileno de alta densidad para garantizar la máxima resistencia y fiabilidad. Este material es economico, resistente y compatible con amplia variedad de productos químicos incluyendo ácidos y bases.

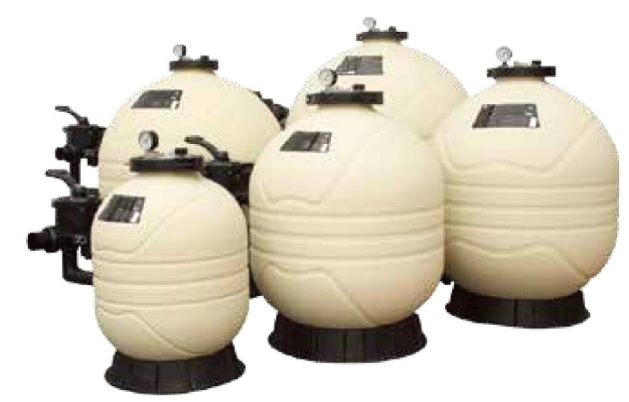

#### **Destacado**

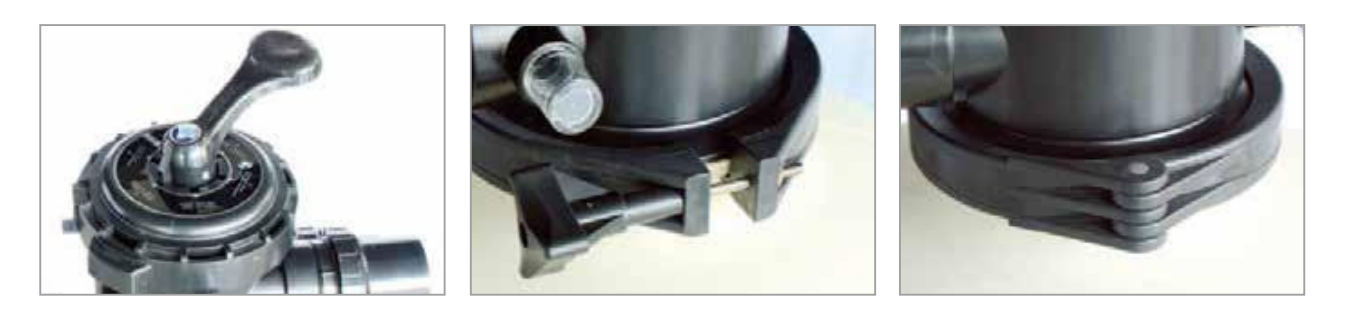

[1] Cierre de una pieza con palomilla de rosca. Diseñado para facilitar la instalación y el mantenimiento sin herramientas

[2] Equipado con una válvula selectora de 6 funciones

[3] Manómetro de fácil lectura para un control sencillo

### Parámetros técnicos

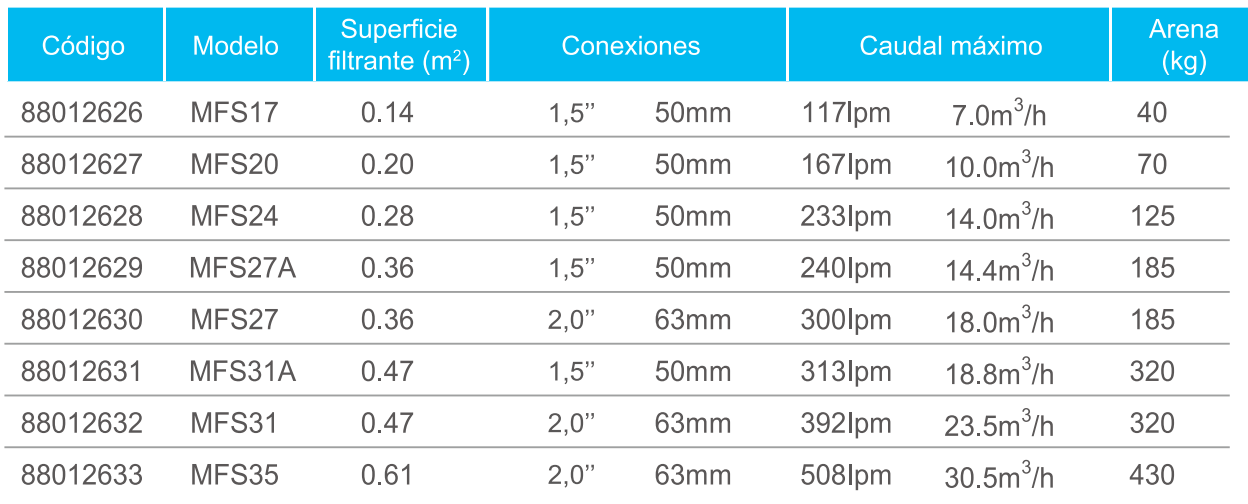

Recuerde: el peso de la arena puede variar en función de la granulometría. Usar sólo de referencia.

### Dimensiones del producto

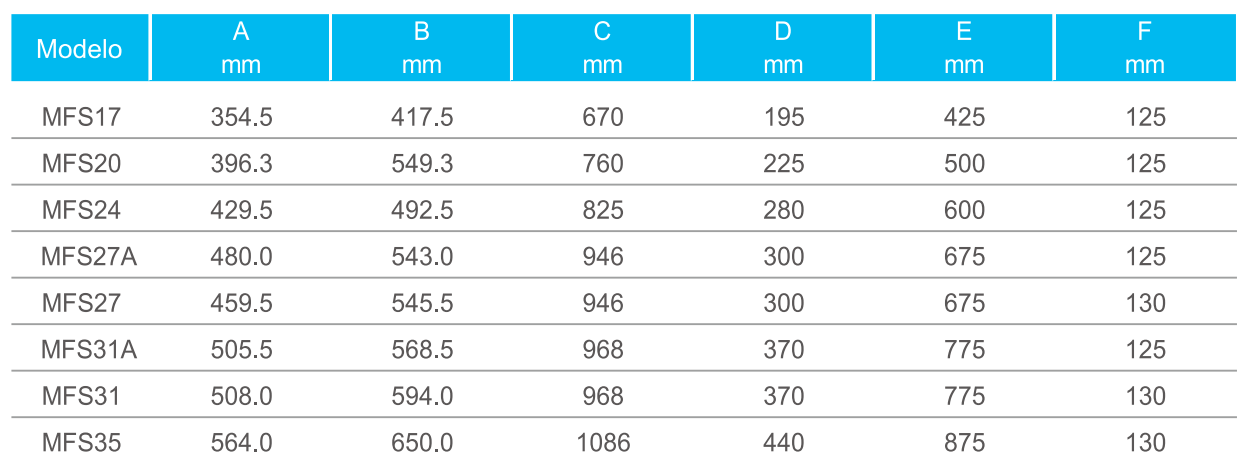

#### Características principales:

- · Recomendación de uso: domestico, piscinas elevadas o enterradas / spa
- · Presión máxima de trabajo: 40 psi / 2,8 bar
- · Temperatura máxima de trabajo: 50°C / 122°F
- · Conexiones estándar incluidas
- · Brazos colectores en ABS
- · Granulometría de medio filtrante aconsejable: 0,5 - 0,8 mm

## WWW.INGEBOMBA.CL AV. GRECIA Nº 816 - LOCAL 1 - ÑUÑOA - SANTIAGO FONOS 2-22378933 2-22399559 MAIL: PROYECTOS@INGEBOMBA.CL

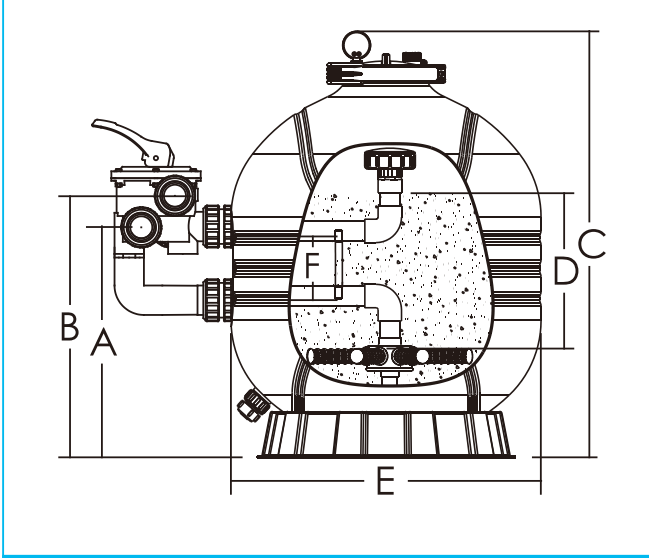

11